# **SISTEM INFORMASI PENGELOLAAN** *OUTBOUND* **& RUMAH INAP** *SUNNAS PATHYA ECOLODGES*

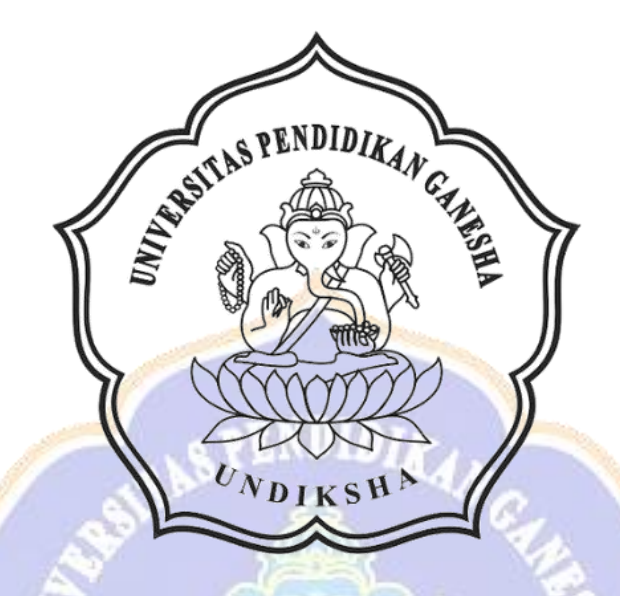

**OLEH**

# **NI LUH LINDA WERDIANTINI**

**NIM 2255015010**

#### **PROGRAM STUDI TEKNOLOGI REKAYASA PERANGKAT LUNAK**

# **JURUSAN TEKNIK INFORMATIKA**

### **FAKULTAS TEKNIK DAN KEJURUAN**

## **UNIVERSITAS PENDIDIKAN GANESHA**

#### **SINGARAJA**

**2024**

# **SISTEM INFORMASI PENGELOLAAN** *OUTBOUND* **& RUMAH INAP** *SUNNAS PATHYA ECOLODGES*

**TUGAS AKHIR**

**Diajukan kepada**

**Universitas Pendidikan Ganesha**

**Untuk memenuhi salah satu persyaratan**

**Dalam menyelesaikan Program Diploma Empat**

**Program Studi Teknologi Rekayasa Perangkat Lunak**

**Jurusan Teknik Informatika**

**OLEH**

**NI LUH LINDA WERDIANTINI**

**NIM 2255015010**

#### **PROGRAM STUDI TEKNOLOGI REKAYASA PERANGKAT LUNAK**

# **JURUSAN TEKNIK INFORMATIKA**

## **FAKULTAS TEKNIK DAN KEJURUAN**

## **UNIVERSITAS PENDIDIKAN GANESHA**

**SINGARAJA**

**2024**

# **TUGAS AKHIR**

# DIAJUKAN UNTUK MELENGKAPI TUGAS DAN MEMENUHI SYARAT-SYARAT UNTUK MENCAPAI GELAR SARJANA TERAPAN

Menyetujui,

Pembimbing I,

Pembimbing II,

Dr. Luh Jom Erwati Dewi, S.T., M.Pd.

NIP. 197606252001122001

Ni Putu Novita Puspa Dewi, S.Kom., M.Cs. NIP. 199410032020122015

Tugas Akhir oleh Ni Luh Linda Werdiantini ini Telah dipertahankan di depan dewan penguji Pada tanggal 18 Januari 2024

Dewan Penguji

Agus Aan Jiwa Permana, S.Kom., M.Cs. NIP. 198708042015041001

I Ketut Purnamawan, S.Kom., M.Kom. NIP. 197905112006041004

Dr. Luh Joni Erawati Dewi, S.T., M.Pd.

NIP. 197606252001122001

Ni Putu Novita Puspa Dewi, S.Kom.; M.Cs. NIP. 199410032020122015

(Ketua)

(Anggota)

(Anggota)

(Anggota)

Diterima oleh panitia Ujian Fakultas Teknik dan Kejuruan Universitas Pendidikan Ganesha guna memenuhi syarat-syarat untuk mencapai gelar Sarjana Terapan.

Pada:

: Kamis Hari Tanggal: 18 Januari 2024

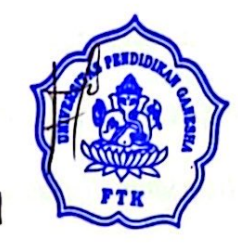

Mengetahui,

Sekretaris Ujian,

Ketua Ujian, Made Windu Antara Kesiman, S.T., M.Sc., Ph.D. NIP. 1982 1112008121001

Ketut Agus Seputra, S.ST., M.T.

NIP. 199008152019031018

Mengesahkan, Dekan Fakultas Teknik dan Kejuruan

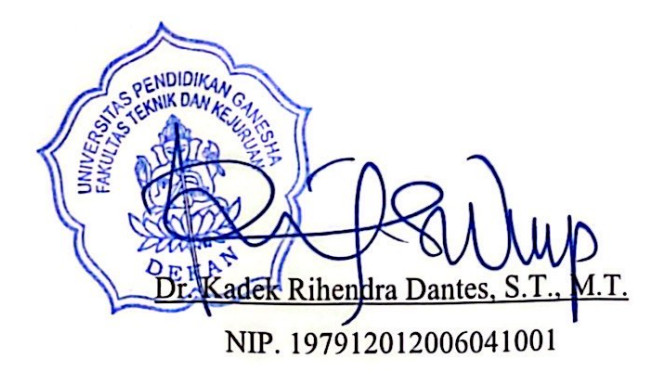

#### **PERNYATAAN**

Dengan ini saya menyatakan bahwa karya tulis yang berjudul "Sistem Infomasi Pengelolaan Outbound & Rumah Inap Sunnas Pathya Ecolodges" beserta seluruh isinya ialah benar-benar karya sendiri, dan tidak melakukan penjiplakan dan mengutip dengan cara yang tidak sesuai dengan etika yang berlaku dalam masyarakat keilmuan. Atas pernyataan ini, saya siap menanggung resiko atau sanksi yang diajukan kepada saya apabila kemudian ditemukan adanya pelanggaran atas etika keilmuan dalam karya saya ini, atau dalam klaim terhadap karya keaslian karya saya ini.

> Singaraja, 18 Januari 2024 Yang membuat pernyataan,

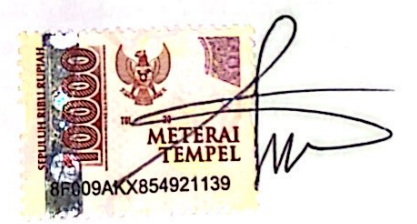

Ni Luh Linda Werdiantini NIM. 2255015010

#### **PRAKATA**

<span id="page-6-0"></span>Puji syukur penulis panjatkan kehadapan Tuhan Yang Maha Esa Ida Sang Hyang Widhi Wasa karena atas berkat dan rahmat-Nya penulis dapat menyelesaikan Tugas Akhir yang berjudul **"Sistem Informasi Pengelolaan** *Outbound* **& Rumah Inap** *Sunnas Pathya Ecolodges***"**. Tugas Akhir ini merupakan salah satu syarat dalam menempuh gelar Sarjana Terapan pada Program Studi Teknologi Rekayasa Perangkat Lunak di Fakultas Teknik dan Kejuruan Universitas Pendidikan Ganesha. Dalam penyusunan Tugas Akhir ini, penulis banyak mendapat bantuan dari berbagai pihak, baik bantuan moral maupun spiritual demi kelancaran penyusunan Tugas Akhir ini. Rasa terima kasih penulis ucapkan kepada:

- 1. Bapak Prof. Dr. I Wayan Lasmawan, M.Pd. selaku Rektor Universitas Pendidikan Ganesha.
- 2. Bapak Dr. Kadek Rihendra Dantes. S.T., M.T. selaku Dekan Fakultas Teknik dan Kejuruan Universitas Pendidikan Ganesha.
- 3. Bapak Dr. Putu Hendra Suputra, S.Kom., M.Cs. selaku Ketua Jurusan Teknik Informatika.
- 4. Bapak Ketut Agus Seputra, S.ST., M.T. selaku Koordinator Program Studi Teknologi Rekayasa Perangkat Lunak.
- 5. Ibu Dr. Luh Joni Erawati Dewi, S.T., M.Pd selaku pembimbing satu yang telah bersedia membimbing penulis dalam pembuatan program tugas akhir dan penyusunan laporan.
- 6. Ibu Ni Putu Novita Puspa Dewi, S.Kom., M.Cs. selaku pembimbing dua yang bersedia membimbing penulis dalam pembuatan program tugas akhir dan penyusunan laporan.
- 7. Kedua orang tua, seluruh anggota keluarga dan pacar atas segala doa dan semangat kepadapenulis.
- 8. Serta semua pihak yang telah memberikan bantuan terkait laporan ini yang tidak bisa penulis sebutkan satu persatu.

Penulis menyadari bahwa laporan Tugas Akhir ini masih jauh dari sempurna maka dari itu penulis mohon kritik dan saran dari berbagai pihak demi kesempurnaan laporan Tugas Akhir ini.

Singaraja, 18 Januari 2024

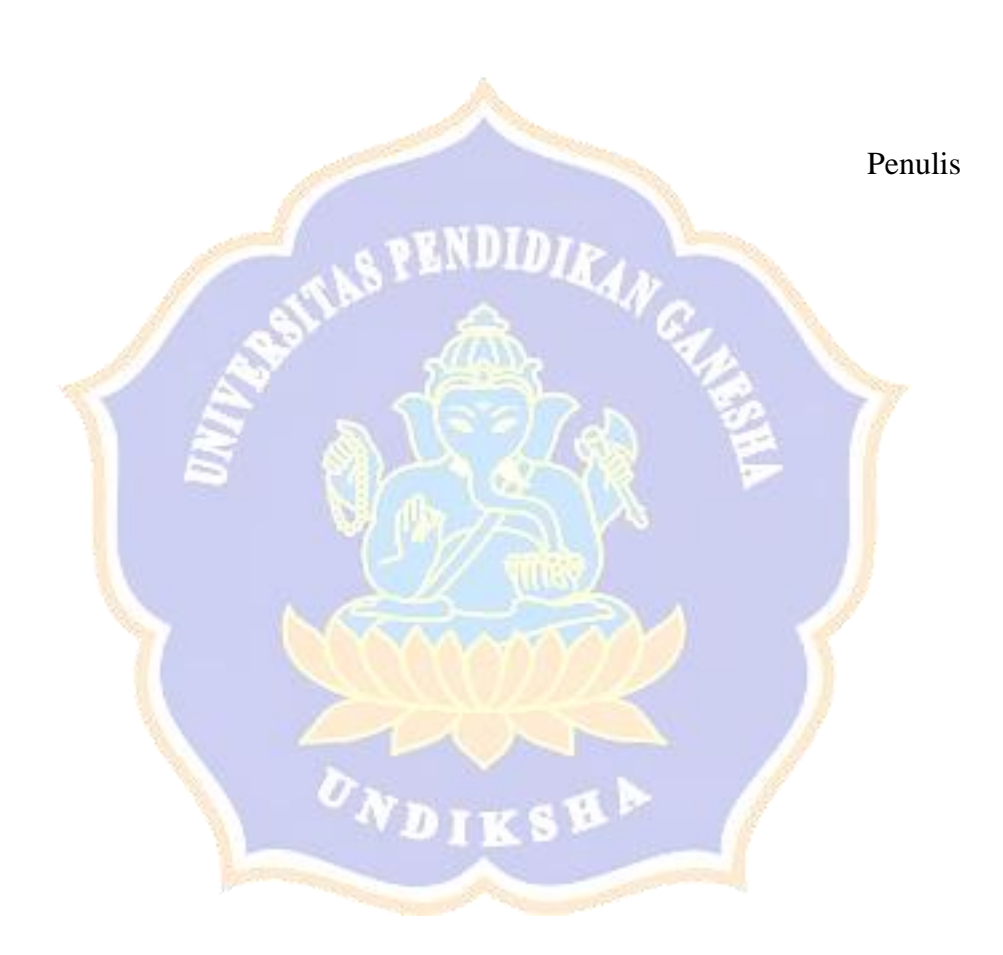

#### **DAFTAR ISI**

<span id="page-8-0"></span>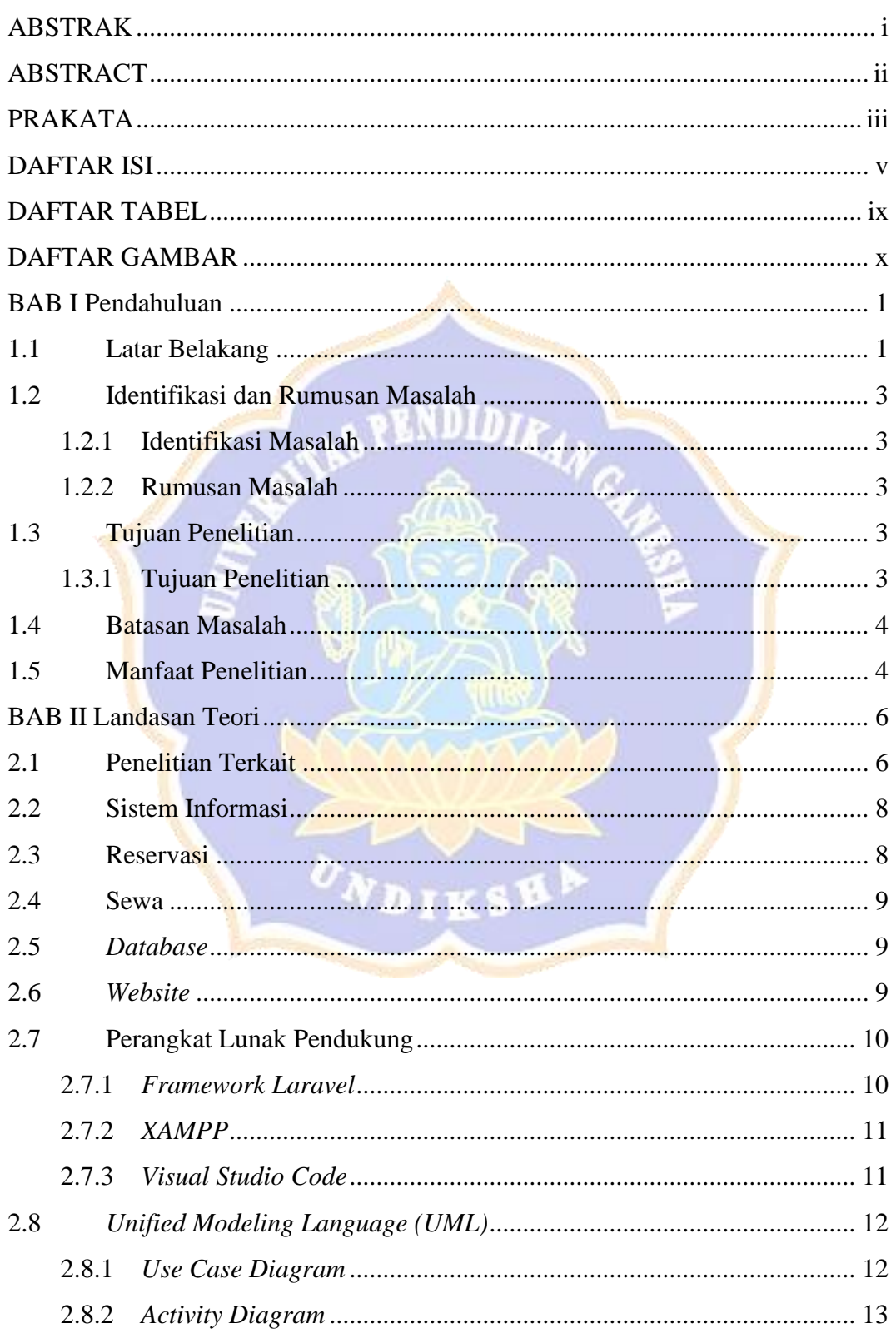

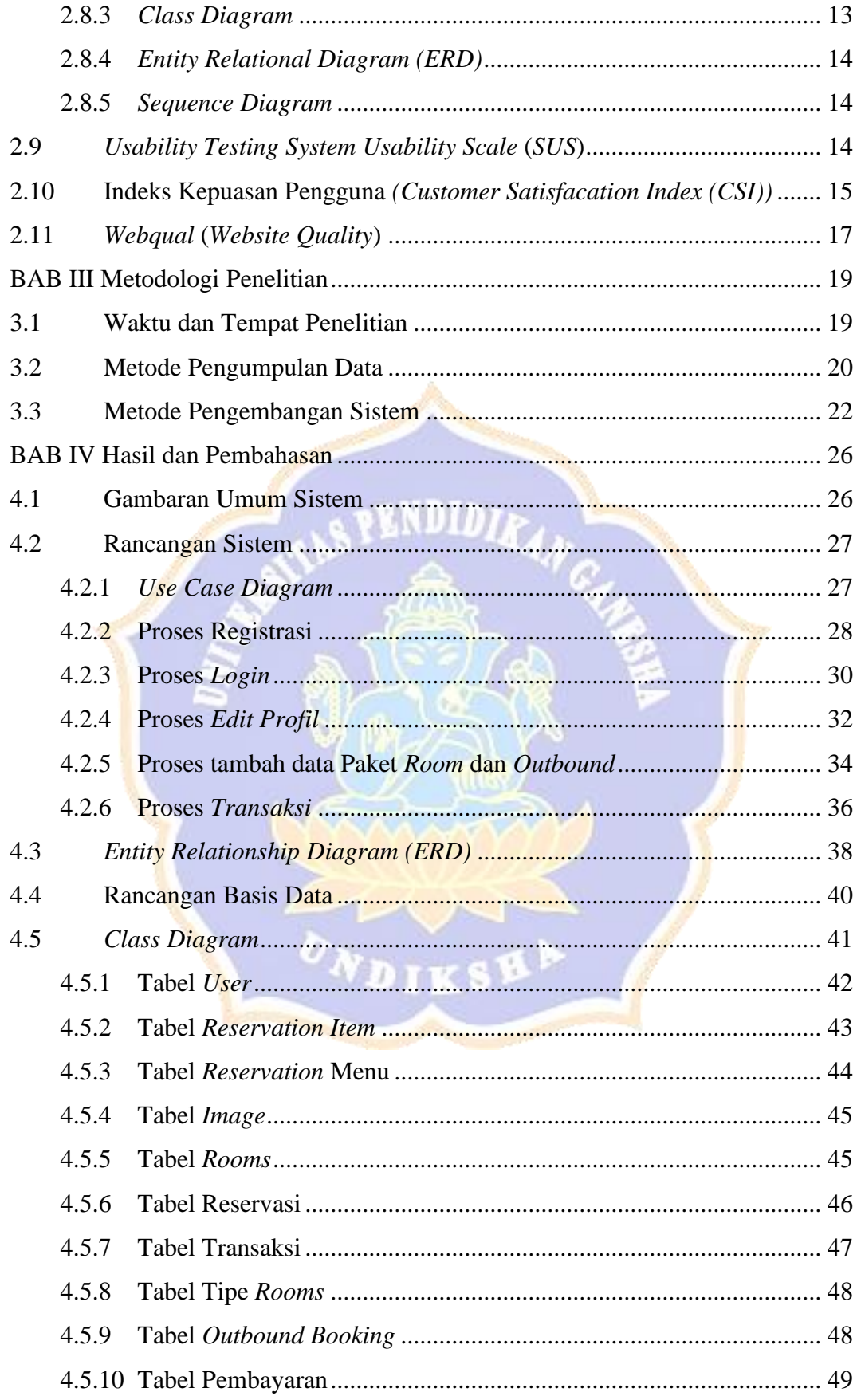

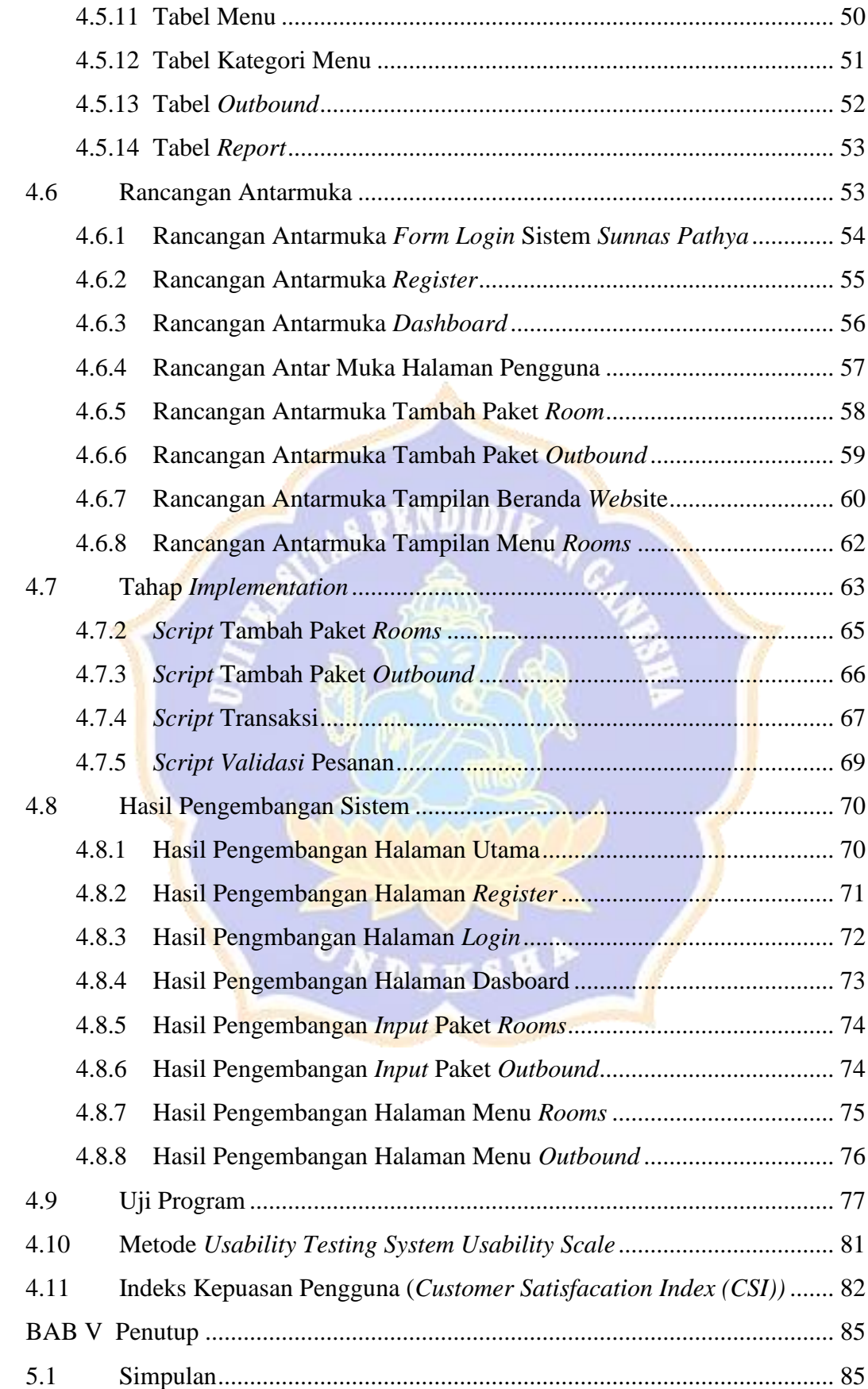

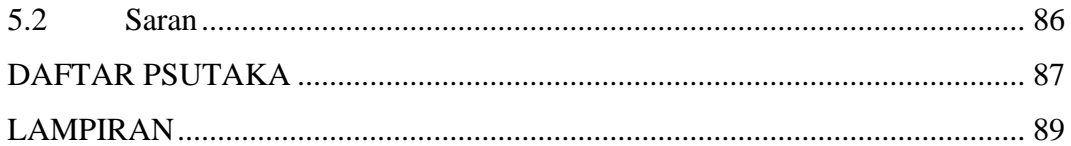

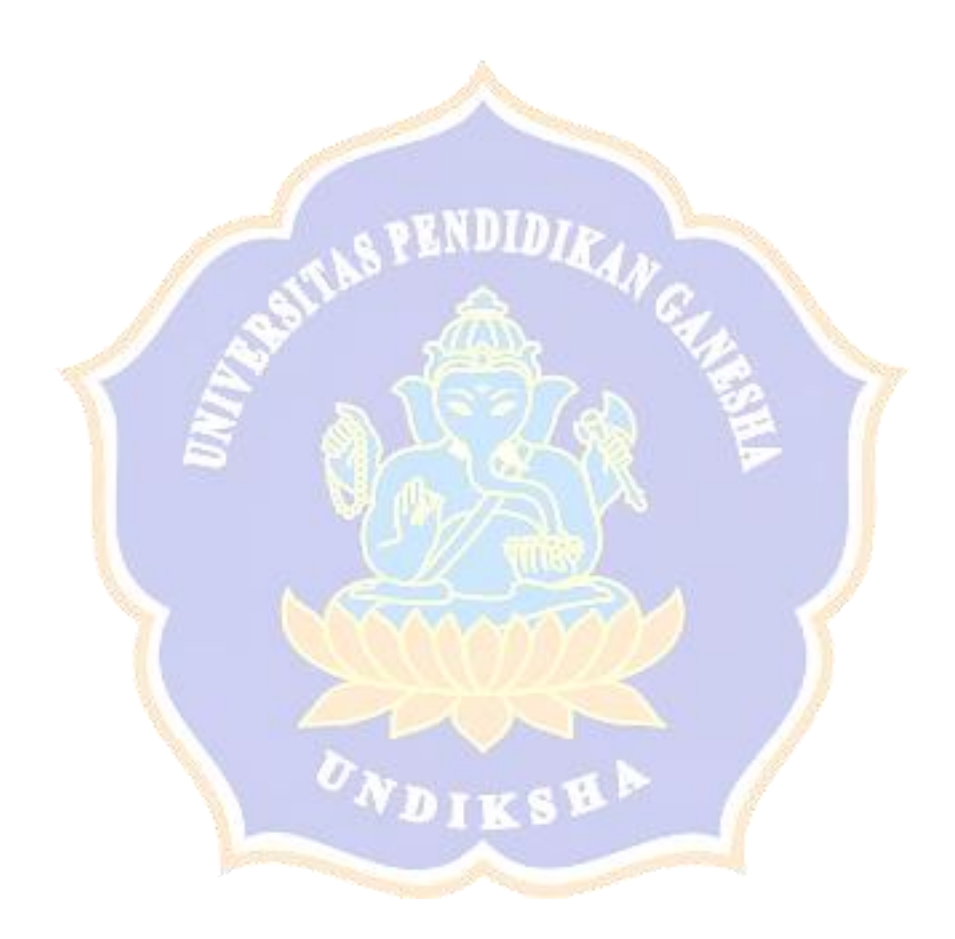

#### **DAFTAR TABEL**

<span id="page-12-0"></span>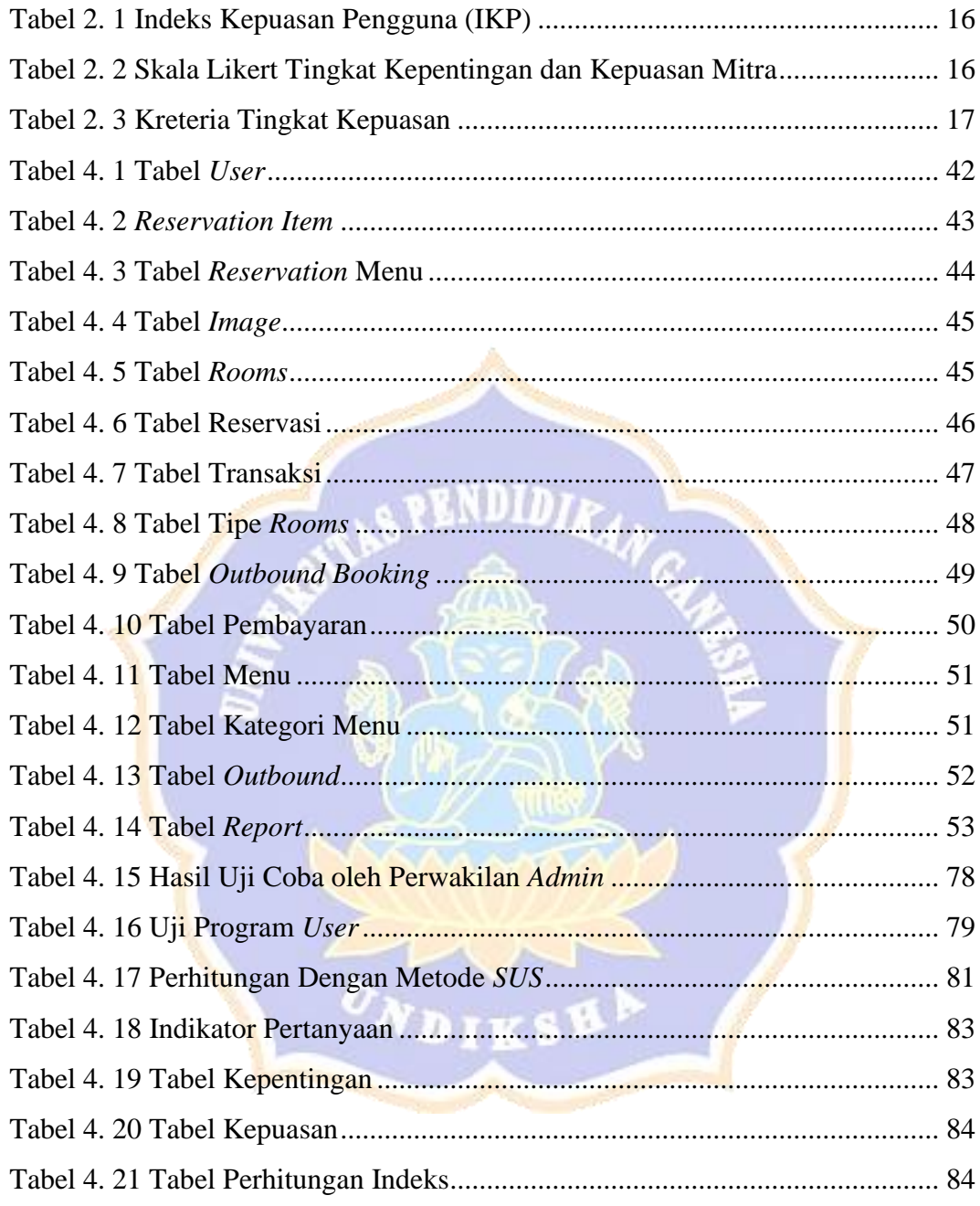

#### **DAFTAR GAMBAR**

<span id="page-13-0"></span>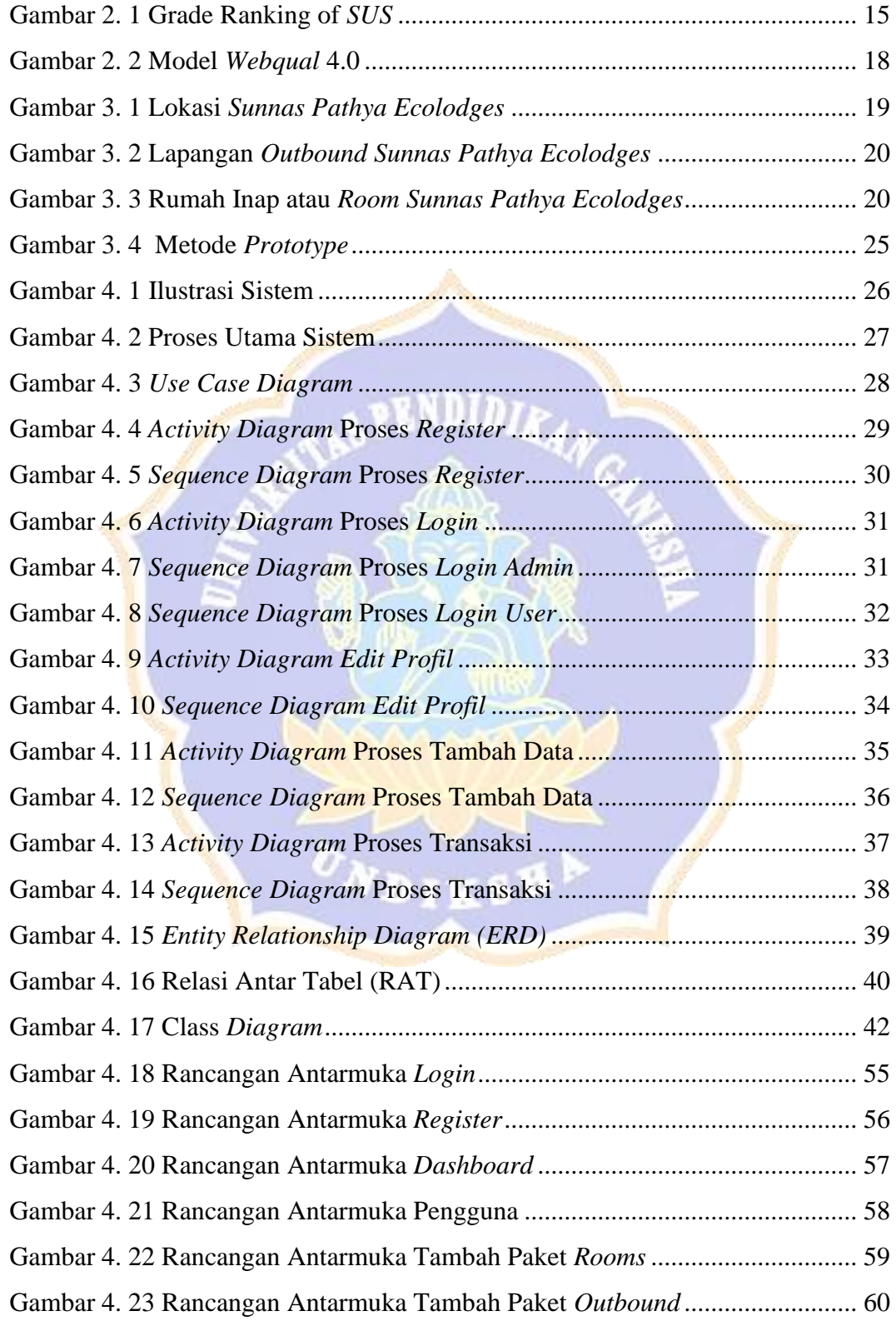

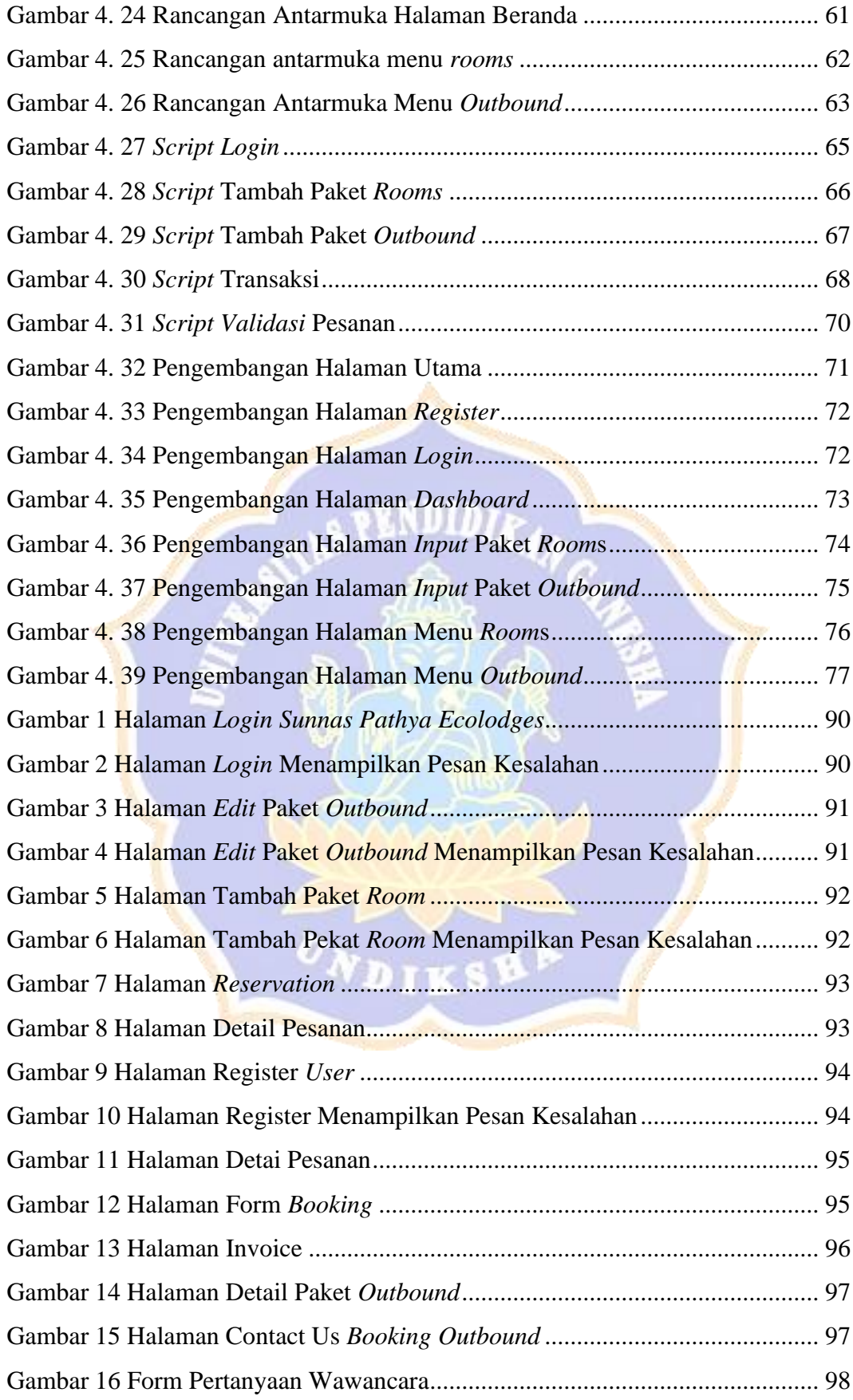

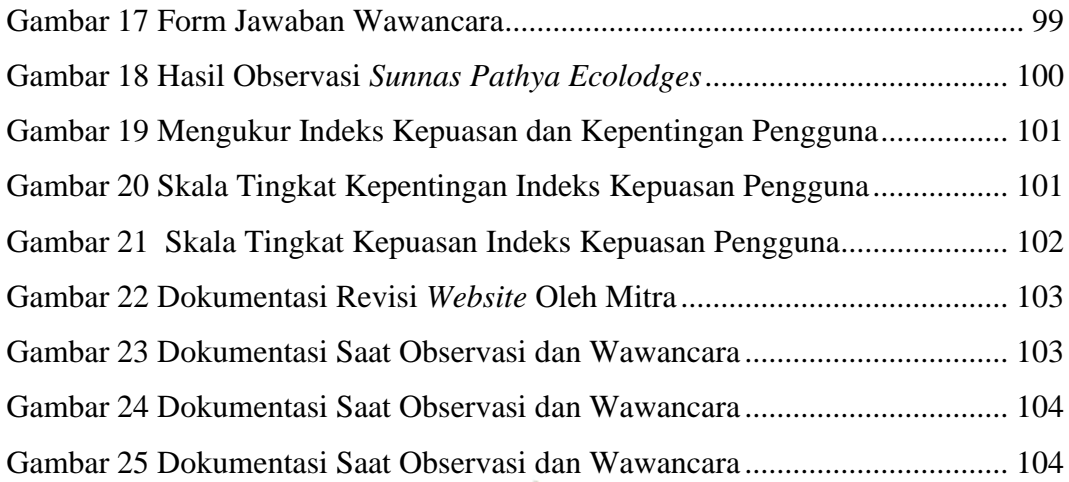

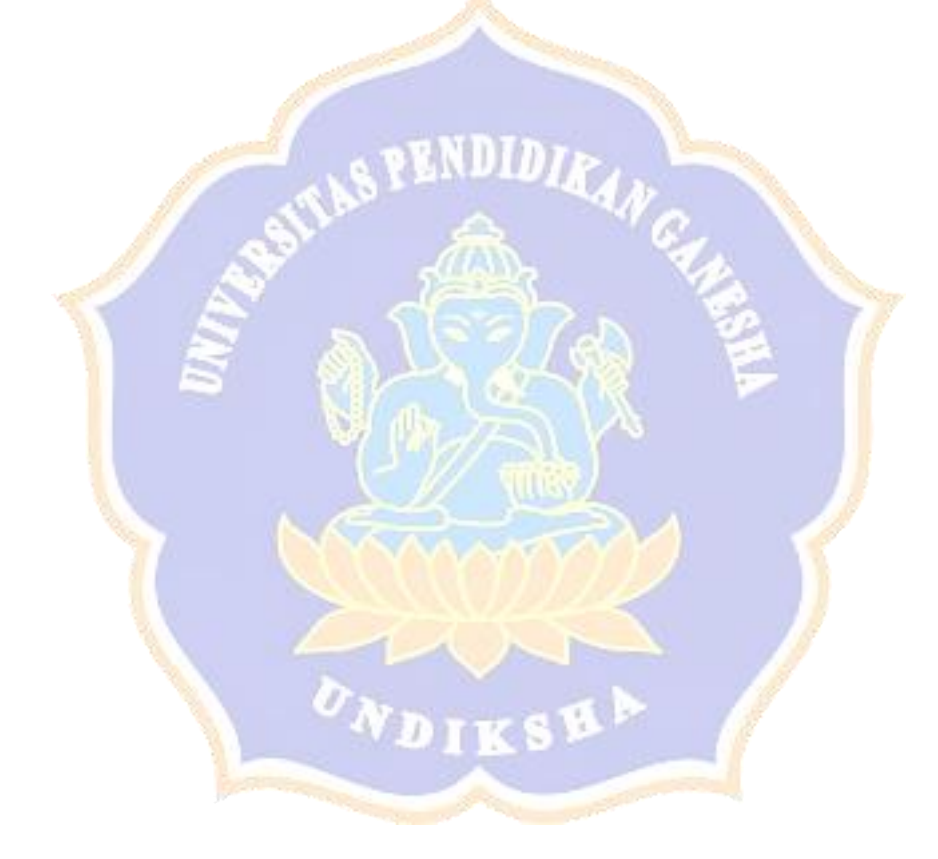